## Procédure du paiement de la restauration en ligne

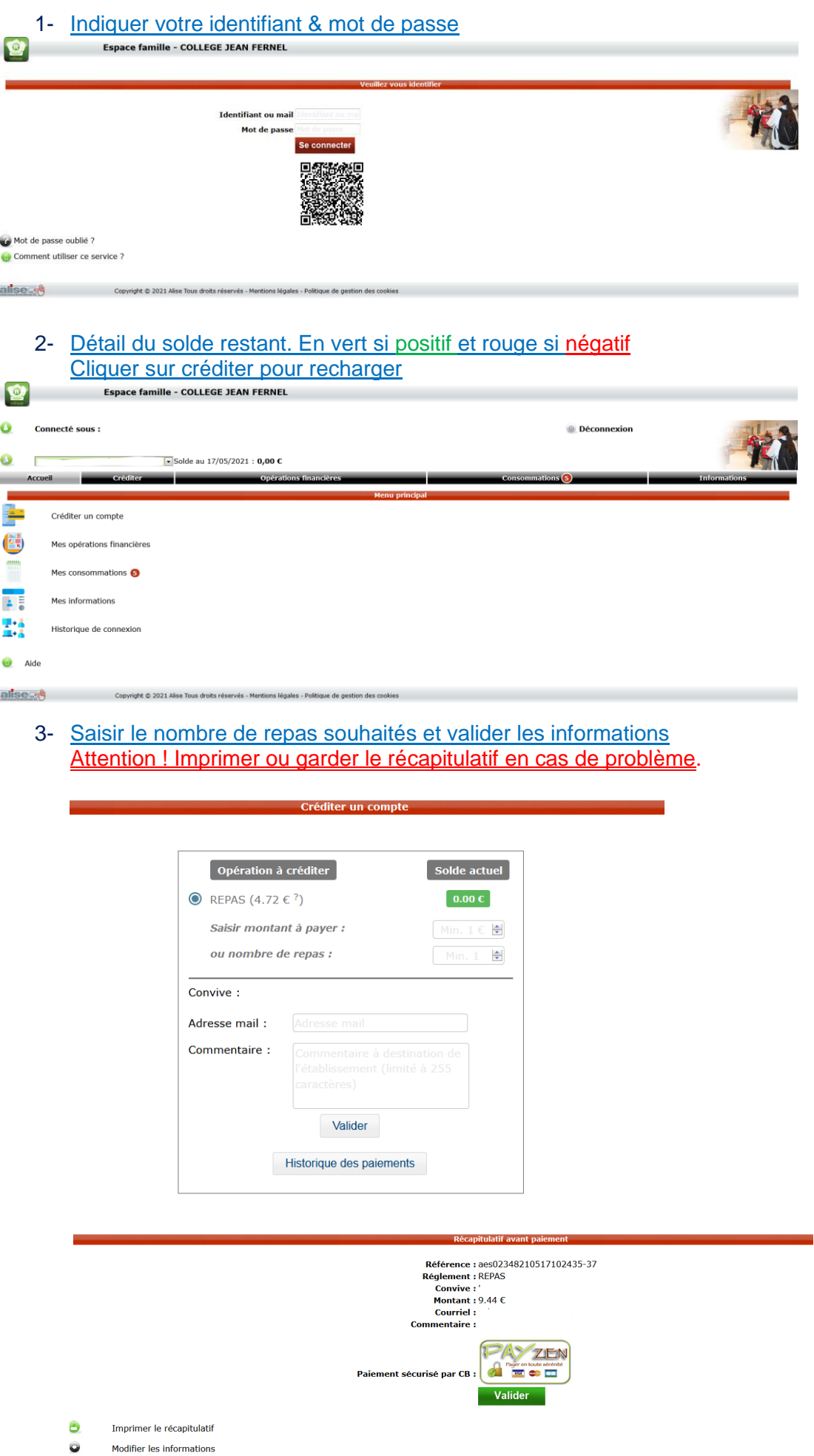